## SAP ABAP table WCAT FIELDMAP {Mapping of transfer structure to BI info objects}

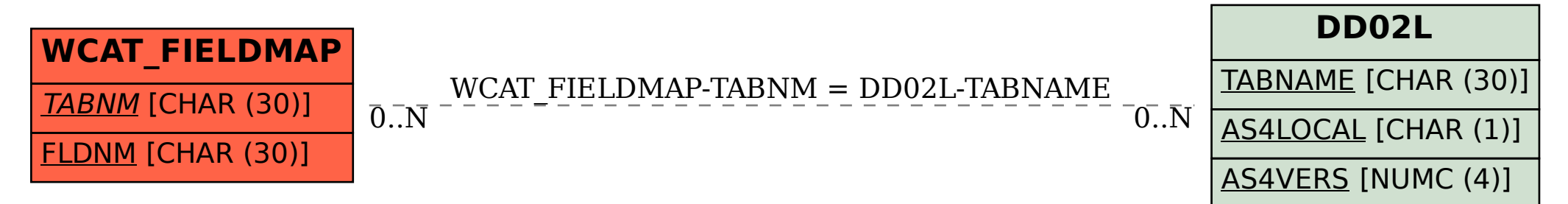